# <span id="page-0-0"></span>**Compiladores**

Análise Léxica

Bruno Lopes

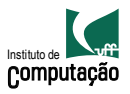

- Lida com a linguagem de entrada
- $\bullet$  Teste de pertinência: código fonte  $\in$  linguagem fonte?
- · Programa está bem formado?
	- **Sintaticamente?**
	- Semanticamente?
- Cria um código intermediário

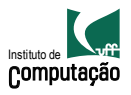

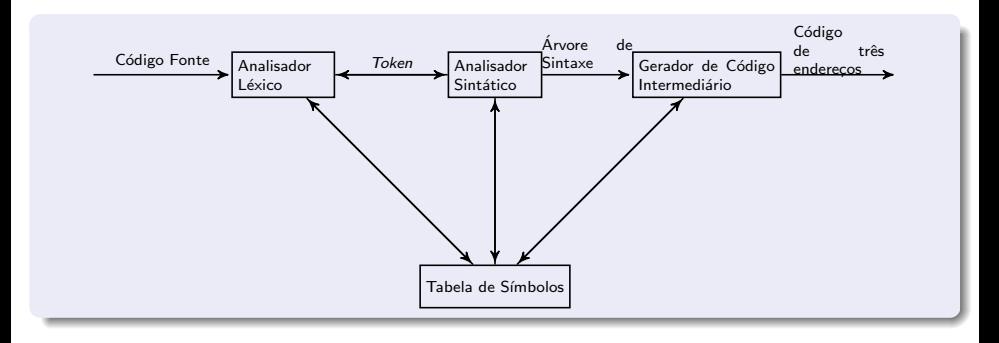

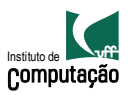

#### Implementação...

### **Scanning**

- **•** Expressões Regulares
- Autômatos Finitos Determinísticos

#### Parsing

- Gram´aticas Livres de Contexto
- **Autômatos de Pilha**

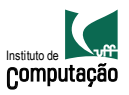

#### Implementação...

**Scanning** 

- **•** Expressões Regulares
- Autômatos Finitos Determinísticos

Parsing

- Gram´aticas Livres de Contexto
- Autômatos de Pilha

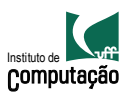

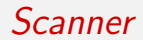

- · Ler caracteres do código fonte
- · Organizá-los em unidades lógicas (tokes)

```
if x == y then
 z = 1;
else
 z = 2;
```
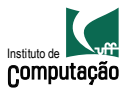

- · Ler caracteres do código fonte
- · Organizá-los em unidades lógicas (tokes)

```
if x == y then
 z = 1;
else
 z = 2;
```
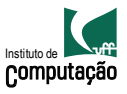

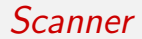

Quantos tokens?

if  $x == y$  then  $z = 1$ ; else  $z = 2$ ;

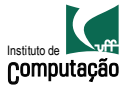

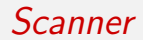

#### Como definir e reconhecer tokens?

- $\bullet$  como agrupar caracteres para formar as palavras da linguagem?
- · como determinar se cada palavra é válida na linguagem fonte?

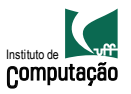

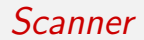

#### Funcionamento

- ler um fluxo de caracteres de entrada
- · produzir um fluxo de saída que contém tokens, cada um rotulado com sua categoria sintática

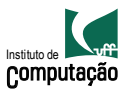

# Categorias sintáticas

Palavras reservadas IF, THEN, ELSE,. . .

PLUS, MINUS, EQUAL,...

ID, NUM, LITERAL,...

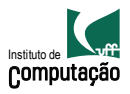

# Categorias sintáticas

Palavras reservadas IF, THEN, ELSE,. . .

Símbolos especiais PLUS, MINUS, EQUAL,...

ID, NUM, LITERAL,...

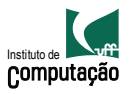

# Categorias sintáticas

Palavras reservadas IF, THEN, ELSE,. . .

Símbolos especiais PLUS, MINUS, EQUAL,...

Cadeias de caracteres

ID, NUM, LITERAL,. . .

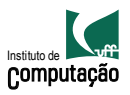

 $\langle$ tipo-token, token $\rangle$ 

 $a = 10 \equiv \langle 1D, u^4a^{\prime\prime}\rangle, \langle 1, u^4a^{\prime\prime}\rangle$ ,  $\langle NUM, u^4a^{\prime\prime}\rangle$ 

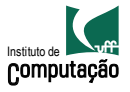

### $\langle$ tipo-token, token $\rangle$

$$
\mathsf{a}=10\equiv \langle \mathsf{ID},\ \text{``a''}\rangle, \langle =,\ \text{``=''}\rangle,\ \langle \mathsf{NUM},\ \text{``10''}\rangle
$$

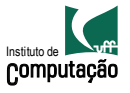

```
Quantos tokens de cada tipo?
x = 0while (x < 10) {
  x++;
}
```
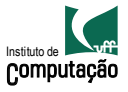

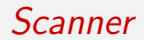

#### Microsintaxe

- Regras descrevendo a estrutura léxica da linguagem de entrada
- Geralmente são simples: caracteres em branco e marcas de pontuação terminam uma palavra, identificadores começam com letras,...

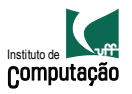

- **Representam padrões de cadeias de caracteres**
- Definida pelo conjunto de cadeias de caracteres com as quais ela casa

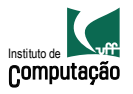

- **O** Escrever expressão regular para representar a linguagem
- <sup>2</sup> Construir NFA para reconhecer a linguagem, a partir das ERs
- **3** Transformar NFA em DFA
- **4** Minimizar DFA
- **5** Construir o scanner a partir do DFA

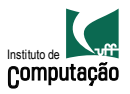

- <span id="page-19-0"></span>**• Representam padrões de cadeias de caracteres**
- Definida pelo conjunto de cadeias de caracteres com as quais ela casa

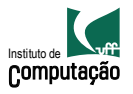